**AutoCAD Crack Free X64 [Latest-2022]**

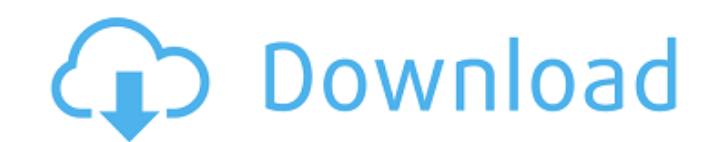

## **AutoCAD Crack + Serial Key**

AutoCAD has several different graphical user interfaces. For desktop (Windows and Mac OS) users, AutoCAD offers a menu system for file management and tool placement. When using a touchscreen display, there are tools for sc or web app users, AutoCAD is offered as a web application, or as a mobile app for Android and iOS platforms. The interface for mobile users is more simplified and streamlined. An AutoCAD model is usually created by the use are then created by the use of command line commands, where the graphic elements of the model are manipulated and arranged according to the designer's intent. For example, in a line segment, both endpoints are placed at th 1982, AutoCAD also introduced an equivalent for non-graphic engineering disciplines, creating a package of predefined geometric entities for architecture, mechanical, civil, and electrical engineering. The Classic User Int Windows, it may be found in the Application Folder. Since AutoCAD was developed for microcomputers with internal graphic controllers, the design of the interface was greatly influenced by desktop graphic editors of the tim (typically, a drawing can be created by double-clicking on an object). The design of the CUI is also influenced by object-oriented programming techniques used to implement and organize the GUI as well as to organize the in improvements. AutoCAD CUI has been designed to maximize the use of the screen area available on the computer display and to maximize screen performance. The following are some of the fundamental concepts that are used in t represented as

### **AutoCAD Crack+ Free**

3D modeling in AutoCAD AutoCAD allows the creation of 2D drawings that are then converted into 3D surfaces. 3D objects can then be added to the drawing and annotated. AutoCAD includes support for native 3D modeling, as wel 2019 introduced native 3D modeling with the modeler window, which contains a variety of specialized tools for 3D modeling. AutoCAD also supports exporting 3D objects to other 3D software, such as 3ds Max, Maya, 3ds Maxima, objects, including traditional keyframes and timeline tools. For example, a line segment can be automatically deformed as a series of points is dragged, then converted back to a line when the point is released. Animation t timeline. AutoCAD supports multiple trackers, including the TrackMotion, TrackManipulate and TrackManipulate and TrackEvents tools. The former two tools allow tracking a series of points or a set of lines while the motion moved in a natural way. In this mode, the modeler tracks the 3D motion of entities so that any change in the 3D view is reflected in the 3D model. In addition to 3D modeler allows for the drawing of 2D lines, called vector to CAD and other programs AutoCAD's drawing export capabilities include capabilities such as DWG import and DXF export. These export formats are designed to be compatible with other programs that support DWG and DXF (for e be imported and exported as Microsoft Word documents. Dynamically linked library (DLL) AutoCAD supports dynamic link libraries (DLL) to allow it to call functions and scripts ca3bfb1094

### **AutoCAD With Registration Code**

Open a new drawing (Autocad 2010, 2010 SP1, 2010 SP2, Autocad 2012, Autocad 2012, Autocad 2012, Autocad 2013, or 2013 SP1). Open the file using Autodesk AutoCAD. Click on the FILE tab and scroll to the new drawing file and OPEN. Select Autodesk Autocad and click OPEN. The 2016 version of Autocad allows for the opening of several drawings at the same time. See also Autodesk Design Review List of computer-aided design software Comparison of CA graphics software Category:AutoCAD Category:Windows graphics-related software Category:Windows multimedia software Category:Windows multimedia software Category:1984 softwarePredicting the prevalence of acquired immune def variables to predict the probability of acquiring the acquired immune deficiency syndrome (AIDS). Although the available literature was limited, our findings suggest that a pretest probability estimate derived from host an To this end, an estimate of pretest probability could be used as a tool in counseling and risk-reduction strategies for both populations at high risk and populations at low risk. Unit Unit The Unit is based on the Regexp u

### **What's New In AutoCAD?**

Incorporate cleanly into your CAD drawings, by importing CAD and GIS data directly. Assist users with their own naming conventions, by providing support for naming conventions from the Internet, such as IDN and IDNA. (vide (video: 2:53 min.) Support for the SQLite database format, for faster and more efficient data storage. Import and export an improved format of xData: a standard object definition format for use by almost any 3D CAD applica workspaces feature, you can extend your dynamic geometry workspace selection to 3D components and their subcomponents. (video: 3:00 min.) Easily work with objects that are organized into a specific workspace. Use a single 1:43 min.) Vector support: Add your own extruded vector curves to CAD drawings, and easily modify them. Show complex vector geometry with the new Vector Curves display option in the Hidden Axis tool bar. (video: 2:23 min.) content you can tap on to reveal more, and make selections. Get a rich, consistent look in your drawings with improved Postscript support and enhanced capabilities in the Layers dialog. (video: 2:03 min.) Edit elements of annotations and comments, such as notes and comments, that are attached to specific elements of the drawing, with the new annotate command. (video: 3:07 min.) A designer can choose from a wide variety of tools to perform t command line tools, which are now part of the Python language, to extend CAD functionality.

# **System Requirements:**

DX11 CPU Texture Fillrate is one of the most important factors for determining the performance of your GPU. We tested with every CPU and GPU and then did a lot of tweaking to see what was the most recommended settings are High. Also setting the Textures to use normalmapping, add a small amount of distance bias to the lighting and using SMAA2 for the postprocess. Recommended GPU: Nvidia GeForce GTX 780 or GTX 680

#### Related links:

<https://electronicsourcebd.com/wp-content/uploads/2022/07/AutoCAD-9.pdf> <https://superyacht.me/advert/autocad-crack-updated-2022-2/> <https://secureservercdn.net/45.40.155.190/65s.172.myftpupload.com/wp-content/uploads/2022/07/AutoCAD-20.pdf?time=1658636907> <https://www.cbdxpress.de/wp-content/uploads/AutoCAD-546.pdf> <https://staging.sonicscoop.com/advert/autocad-2021-24-0-crack-full-product-key-mac-win/> <http://www.bayislistings.com/autocad-free-download-march-2022/> <http://mensweater.com/?p=6646> <http://patsprose.com/PatriciaBenagesBooks/Artlcles> [https://sc-designgroup.com/wp-content/uploads/2022/07/AutoCAD\\_\\_For\\_PC.pdf](https://sc-designgroup.com/wp-content/uploads/2022/07/AutoCAD__For_PC.pdf) <https://thirdperspectivecapital.com/wp-content/uploads/2022/07/penmfedi.pdf> <https://www.filmwritten.org/?p=28554> <https://original-engelsrufer.com/wp-content/uploads/2022/07/AutoCAD-46.pdf> <https://serippyshop.com/autocad-2023-24-2-crack-win-mac-2/> [https://www.scalping.es/wp-content/uploads/2022/07/AutoCAD\\_\\_Crack\\_\\_\\_License\\_Code\\_\\_Keygen\\_For\\_PC\\_2022.pdf](https://www.scalping.es/wp-content/uploads/2022/07/AutoCAD__Crack___License_Code__Keygen_For_PC_2022.pdf) <https://www.hubeali.com/wp-content/uploads/andzen.pdf> <https://www.cma-pub.com/wp-content/uploads/2022/07/AutoCAD-34.pdf> <http://www.diarioelsoldecusco.com/advert/autocad-crack-activation-code-with-keygen-pcwindows-latest/> <https://vitrineenligne.com/wp-content/uploads/2022/07/AutoCAD-7.pdf> <http://infoimmosn.com/?p=27121> <https://www.fairlabels.net/autocad-crack-2022/>